# Spider

# Six 1-Wire probes on the RS-485 bus

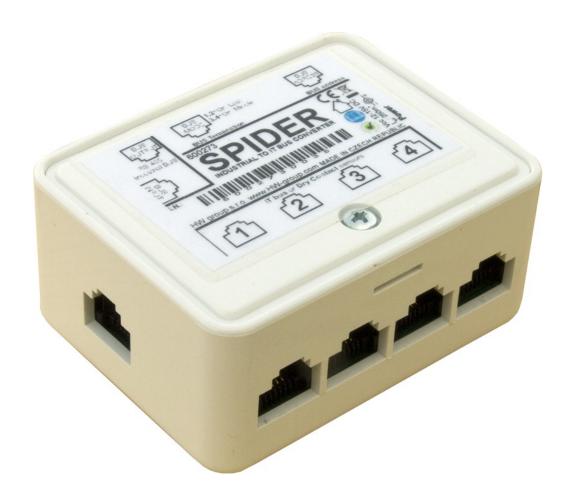

**Spider** is a converter for connecting up to 4 1-Wire probes (max 6 values) or 4 dry contacts to the RS-485 bus. Spider is designed to work with Poseidon 2250.

#### Input

- 4x 1-Wire probe (temperature or humidity)
   6 values (at most 2 combined temp/humidity probes can be connected)
- 4x dry contact

#### Output

- RS-485 bus RJ45 (includes power)
- Poseidon 2250 supports up to 26 probes or 4 Spider units in total
- An extra power supply adapter is required to connect two or more Spiders
- The RS-485 communication bus can be up to 1200m (4000ft) long
- The last sensor on the RS-485 bus (at the end of the line) must terminate the bus ("Bus Mode" jumpers set to LAST)

### **Connectors**

#### Input

It is possible to use RJ11, RJ12 and RJ45 jacks. Only 1-Wire probes (temp, humidity) by HW group and electrically isolated contacts (relay outputs) are supported.

| RJ11 | RJ12 |      |     |               |             |
|------|------|------|-----|---------------|-------------|
| 2    | 3    | Data | <-> | 1-Wire Data   | Dry Contact |
| 3    | 4    | GND  |     | System Ground | Dry Contact |
| 4    | 5    | +5V  |     | Power Supply  |             |

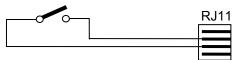

When a dry contact is connected, set **DIP4** of the "**BUS ADRESS**" switch to "**0**".

# External power

Used to connect external power when daisy-chaining Spider units. Connects to a 12VDC power supply adapter.

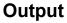

RS-485 bus + 12VDC power

| 1 | mnimm | Not used       |
|---|-------|----------------|
| 2 | -     | Not used       |
| 3 | mninm | 485 B return   |
| 4 | B (-) | RS-485         |
| 5 | A (+) | Industrial bus |
| 6 |       | 485 A return   |
| 7 | GND   | Ground         |
| 8 | +12V  | Power          |

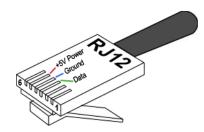

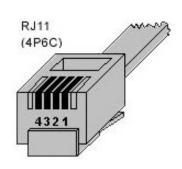

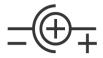

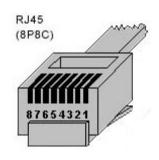

# **Spider configuration**

# **Bus connection mode (BUS MODE)**

The BUS MODE switch defines the position of the Spider on the RS-485 bus.

According to the position, connectors are interconnected and, if necessary, the bus termination enabled. Check this setting against the example block diagram.

**Caution**: If you change your DIP settings or connect/disconnect probes, power-cycle the Spider to re-scan the probes.

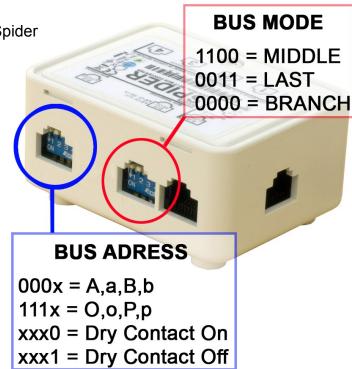

| BUS MODE        |   |     |                  |                                                                                                    |
|-----------------|---|-----|------------------|----------------------------------------------------------------------------------------------------|
| RS-485 Bus mode |   | ode | Mode description |                                                                                                    |
| 1               | 2 | 3   | 4                | Mode description                                                                                                    |
| 0               | 0 | 0   | 0                | BRANCH – Pass-through portions of a branch - In the middle of a BRANCH connected to an S-Hub unit - Both RJ45 jacks on the SPIDER unit are connected |
| 1               | 1 | 0   | 0                | MIDDLE – Connected to an S-Hub unit  - One Spider per connector on an S-HUB unit  - End of a BRANCH  - Only one RJ45 jack on the SPIDER is used      |
| 0               | 0 | 1   | 1                | LAST – Last unit on the bus End of the line, only one RJ45 connector is used                                                                         |

#### **LED** indicators

- Each input (I1 through I4) has a corresponding a LED
- The LED briefly flashes when the Poseidon reads the input over RS-485
- For binary inputs, the LED indicates the input state as seen by the Poseidon unit

Note: Poseidon 2250 supports 4 Spider units only. This is just demonstration drawing.

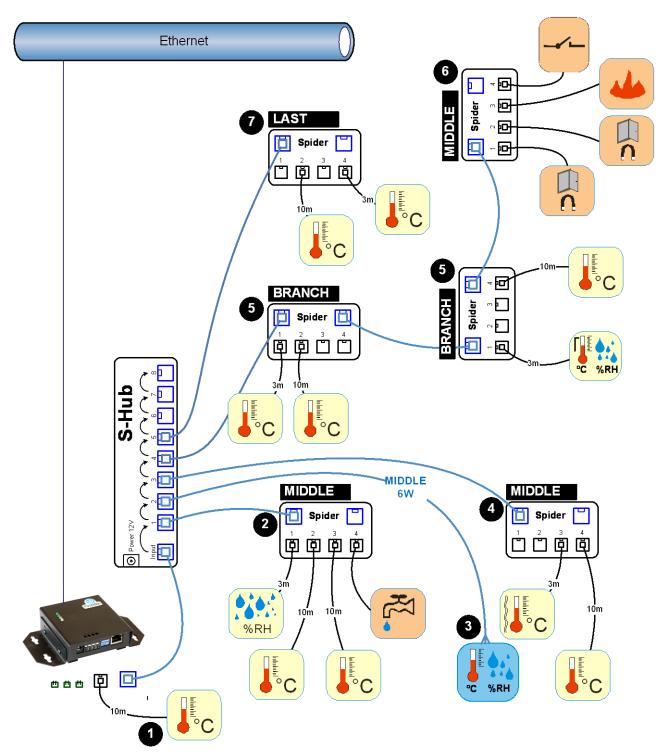

# **Description**

- 1) This Temp-1Wire probe is connected directly to the 1-Wire bus of the Poseidon 2250. All other sensors are connected to the RS-485 bus.
- 2) This Spider is in the **Middle** mode. Dry contacts are enabled (DIP4=Off) for the flood probe.
- 3) HTemp-485 sensor, 6-wire connection (both the blue and green pair for RS-485).
- 4) This spider is in the **Middle** mode. No dry contacts, DIP4 can be On (recommended) or Off.
- 5) 2x Spider in the **Branch** mode. No dry contacts, DIP4 can be On (recommended) or Off.
- 6) This Spider is the last one of the <u>Branch</u> = **Middle** mode. DIP4 must be Off.
- 7) The very last Spider on the RS-485 bus. **LAST** mode, DIP4 can be On (recommended) or Off.

#### **BUS ADDRESS**

Defines the address of the Spider unit (lowercase or uppercase letter) on the RS-485 bus.

Caution: When the configuration is changed, the Spider must be power-cycled in order to re-scan the sensors. Disconnect the Spider from power (both the external adapter and the RS-485 line powered from the Poseidon) and then reconnected power again.

| BUS ADDRESS     |   |   |   |                                     |                  |          |          |          |          |
|-----------------|---|---|---|-------------------------------------|------------------|----------|----------|----------|----------|
| BUS ADDRESS DIP |   |   |   | 1-Wire sensor / dry contact address |                  |          |          |          |          |
| 1               | 2 | 3 | 4 | 1                                   | 2                | 3        | 4        | 5        | 6        |
| 0               | 0 | 0 | - | Α                                   | В                | С        | D        | E        | F        |
| 1               | 0 | 0 | - | G                                   | Н                | I        | J        | K        | L        |
| 0               | 1 | 0 | - | M                                   | N                | 0        | Р        | Q        | R        |
| 1               | 1 | 0 | - | J                                   | V                | W        | X        | Y        | Z        |
| 0               | 0 | 1 | - | а                                   | b                | С        | d        | е        | f        |
| 1               | 0 | 1 | - | g                                   | h                | i        | j        | k        |          |
| 0               | 1 | 1 | - | m                                   | n                | 0        | р        | q        | r        |
| 1               | 1 | 1 | - | u                                   | V                | w        | X        | у        | Z        |
| -               | - | - | 0 | Dry Co                              | ntact: Yes       |          |          |          |          |
| -               | - | - | 1 | Dry Co                              | ntact: <b>No</b> | <u>-</u> | <u>-</u> | <u>-</u> | <u>-</u> |

- Spider detects 1-Wire probes only when powering up. When no 1-Wire probe is detected at that time at a particular input (1 to 4), Spider acts according to DIP4 setting:
  - 1-Wire probe not found, DIP4=Off: Probe assumed to be a dry contact (Switch) [s]
  - 1-Wire probe not found, DIP4=On: No probe detected
- Probe and dry contact scan starts at input 1 and ends at input 4.
- Addresses 1–6 are assigned in the order in which the probes are found. Addresses are not bound to input connectors.
  - For example, if a single probe is connected to input 4 (and DIP4=Off), it will get the address shown in column 1.
  - Combined sensors (temperature/humidity with a single RJ11 jack) are assigned two sequential addresses (1+2, 2+3, 3+4 and so on).

Note:

For clarity, we recommend to set DIP4=On at all Spiders with no dry contacts connected. Otherwise, unused inputs are assumed to have Dry Contacts connected to them and are detected as such.

# **Communication protocol**

The probes work in a request-response mode. Maximum line response time is 50ms.

Communication bus......RS-485

Communication protocol ......ASCII, described below

Response time ......max. 50 ms per command

Communication speed ......9600 Bd

Data bits ...... 8
Parity ......none

Stop bits ......1

## Reading the temperature

| Function                   | <b>Command format</b>                 | Example    |
|----------------------------|---------------------------------------|------------|
| Temperature query          | T <addr>I</addr>                      | TAI        |
| Probe response (all is OK) | * <addr><temp><cr></cr></temp></addr> | *A+025.51C |
| Probe response (error)     | * <addr>Err<cr></cr></addr>           | *AErr      |

<addr> is a character from "A" .. "Z", except "T"

<cr> is the 0xD or 13 dec character – carriage return

**<temp>** is the temperature in the \*A+025.5C or \*A+025.55C format

#### **Device identification**

| Function                   | Command format                                    | Example     |
|----------------------------|---------------------------------------------------|-------------|
| Device type query          | T <addr>?</addr>                                  | TA?         |
| Probe response (all is OK) | * <addr><identifier><cr></cr></identifier></addr> | *ATemp485.A |

<identifier> is a string such as "Temp485.A". The number after the dot indicates the FW revision.